## SAP ABAP table COMT\_HIERARCHY\_GUID\_DB {Hierarchy GUID and NOREC Flag}

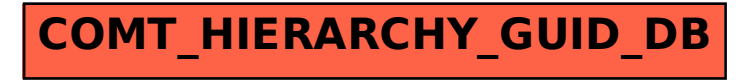